The book was found

# **Ubuntu Unleashed 2016 Edition: Covering 15.10 And 16.04 (11th Edition)**

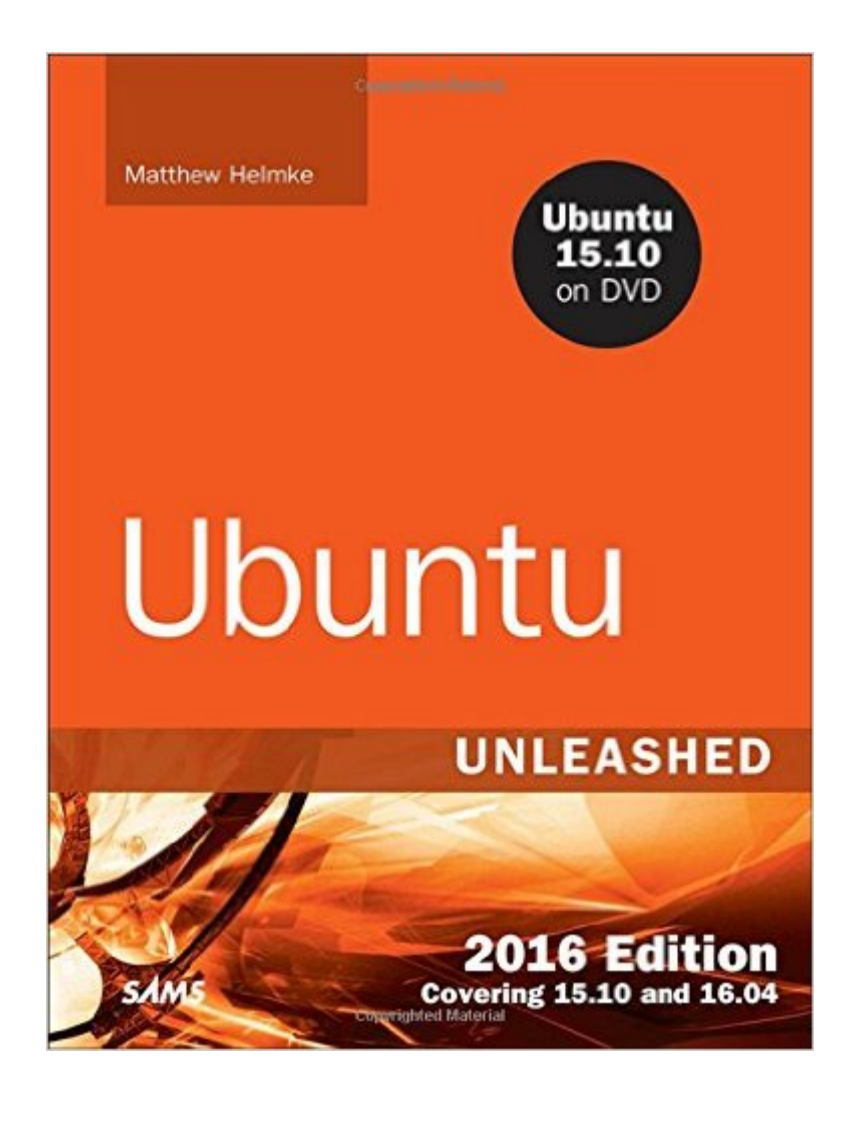

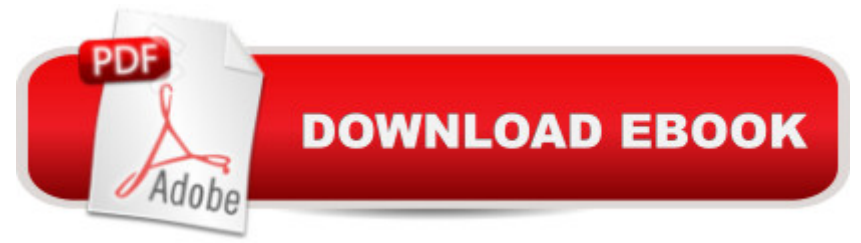

# **Synopsis**

Ubuntu Unleashed 2016 Edition is filled with unique and advanced information for everyone who wants to make the most of the Linux-based Ubuntu operating system. This new edition has been thoroughly revised and updated by a long-time Ubuntu community leader to reflect the exciting new Ubuntu 15.10 while including tons of information that will continue to apply to future editions. Â Former Ubuntu Forum administrator Matthew Helmke covers all you need to know about Ubuntu 15.10 installation, configuration, productivity, multimedia, development, system administration, server operations, networking, virtualization, security, DevOps, and moreâ "including intermediate-to-advanced techniques you won $\hat{a}$ <sup>TM</sup>t find in any other book.  $\hat{A}$  Helmke presents up-to-the-minute introductions to Ubuntuâ ™s key productivity and Web development tools, programming languages, hardware support, and more. Youâ <sup>TM</sup>II find new or improved coverage of Ubuntuâ <sup>TM</sup>s Unity interface, various types of servers, software repositories, database options, virtualization and cloud services, development tools, monitoring, troubleshooting, Ubuntuâ ™s push into mobile and other touch screen devices, and much more. Configure and customize the Unity desktop Get started with multimedia and productivity applications, including LibreOffice Manage Linux services, users, and software packages Administer and run Ubuntu from the command line Automate tasks and use shell scripting Provide secure remote access and configure a secure VPN Manage kernels and modules Administer file, print, email, proxy, LDAP, DNS, and HTTP servers (Apache, Nginx, or alternatives) Learn about new options for managing large numbers of servers Work with databases (both SQL and the newest NoSQL alternatives) Get started with virtualization Build a private cloud with Juju and Charms Learn the basics about popular programming languages including Python, PHP, Perl, and new alternatives such as Go and Rust Learn about Ubuntuâ<sup>TM</sup>s work toward usability on touchscreen and phone devices Ubuntu 15.10 on DVD DVD includes the full Ubuntu 15.10 distribution for 64 bit computers (most desktop and notebooks systems today) as well as the complete LibreOffice office suite and hundreds of additional programs and utilities. Â Free Upgrade! Purchase this book and receive a free Ubuntu 16.04 Kick Start chapter after Ubuntu 16.04 is released. See inside back cover for details. Â

# **Book Information**

Series: Unleashed Paperback: 816 pages Publisher: Sams Publishing; 11 edition (December 11, 2015) Language: English

ISBN-13: 978-0134268118 Product Dimensions: 7.1 x 1.7 x 9.2 inches Shipping Weight: 2.8 pounds (View shipping rates and policies) Average Customer Review: 4.4 out of 5 stars $\hat{A}$   $\hat{A}$  See all reviews $\hat{A}$  (10 customer reviews) Best Sellers Rank: #85,161 in Books (See Top 100 in Books) #78 in  $\hat{A}$  Books > Computers & Technology > Operating Systems > Linux #100 in Books > Textbooks > Computer Science > Operating Systems

### **Customer Reviews**

Excellent coverage of Ubuntu. Easy enough to understand. Material applies to all of Ubuntu's flavors. Extra web material and DVD are definite pluses. I'm enjoying this big book and learning a lot too!

While I realize that neither the book nor the Ubuntu OS are intended for the hardcore Linux admi, the book falls short of providing the sort of info that users who advance beyond the newbie stage might need. For instance, even a novice Linux users is likely to need or want to add an external or flash drive, and the book doesn't even mention how to format an additional disk. And what is there could be much better indexed.

almost nothing on the networking section.

If your new to Ubuntu or a pro this book is a valuable resource.

#### Lot of Stuff

#### Download to continue reading...

Ubuntu Unleashed 2016 Edition: Covering 15.10 and 16.04 (11th Edition) Ubuntu Unleashed 2015 [Edition: Covering 14.10 and](http://ebooksreps.com/en-us/read-book/5xW21/ubuntu-unleashed-2016-edition-covering-15-10-and-16-04-11th-edition.pdf?r=C3Pdr%2F1noZdijTugIhiQ3C6Rug4dqQCOxdj%2B950dODg%3D) 15.04 (10th Edition) Ubuntu Linux Toolbox: 1000+ Commands for Ubuntu and Debian Power Users Ubuntu 16.04 LTS: Quick Start Guide to Ubuntu Server System Center 2012 R2 Configuration Manager Unleashed: Supplement to System Center 2012 Configuration Manager (SCCM) Unleashed The Official Ubuntu Book (9th Edition) Managing the Ubuntu Software System (Linux Nitty Gritty) Working at the Ubuntu Command-Line Prompt (Linux Nitty Gritty) Ubuntu Linux: Your visual blueprint to using the Linux operating system A Practical

jokes 2016, Best jokes 2015) (Best Jokes 2016 Bundle) Sixgun Cartridges and Loads: A Manual Covering the Selection, Use and Loading of the Most Suitable and Popular Revolver Cartridges HTML, CSS and JavaScript All in One, Sams Teach Yourself: Covering HTML5, CSS3, and jQuery (2nd Edition) Red Hat Enterprise Linux (RHEL) 7 Server Installation and Administration: Training Manual: Covering CentOS-7 Server, Cloud computing, Bind9 DNS Server and Fedora 23 Server HTML, CSS and JavaScript All in One, Sams Teach Yourself: Covering HTML5, CSS3, and jQuery Mastering Framemaker 5: Covering Windows, Mac, and Unix Versions Red Hat Enterprise Linux (RHEL) 6 Server Installation & Administration: Training Manual: Covering CentOS-6, OpenSUSE 11.3 Server, Mandriva Enterprise Server, and Fedora 14 Server HTML, CSS & JavaScript Web Publishing in One Hour a Day, Sams Teach Yourself: Covering HTML5, CSS3, and jQuery Newton's Telecom Dictionary: covering Telecommunications, The Internet, The Cloud, Cellular, The Internet of Things, Security, Wireless, Satellites, ... Voice, Data, Images, Apps and Video Covering Islam: How the Media and the Experts Determine How We See the Rest of the World

#### **Dmca**